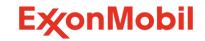

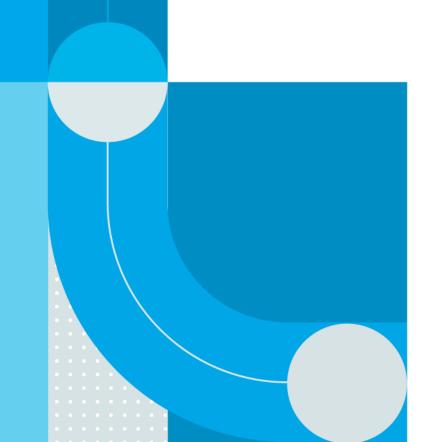

# Customer API's Endpoints catalogue

### Purpose of document:

- To provide an overview of the endpoints available under the Customer API initiative
- To highlight the added value of these endpoints

### Content:

- GET APIs
  - Master Data
  - Transactional Data
  - Reference Data
  - Documents
- POST APIs
  - Standard Orders
  - Consignment Fill-up Orders
  - Railcar Consumption Orders
- PATCH APIs
  - Change Order
  - Cancel Order

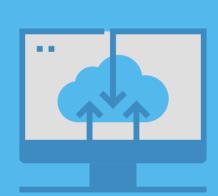

# API's – How to leverage them in the OTC Process?

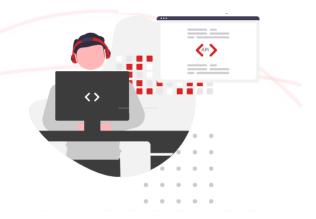

WebHook event subscription available.

schedules order

for shipment

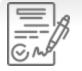

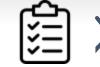

ExxonMobil

GET

• Order Details

• Order Listing

creates sales order

Customer prepares & Issues purchase order

#### GET

- Account Listing
- Delivery Locations • Delivery Location
- Details
- Product Catalogs
- Account Partners
- Delivery Date Range
- Optimum Size • Order Guidelines
- Consignment
- Inventory\*
- Contract List

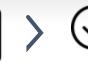

ExxonMobil confirms order

POST

 Standard Orders • Orders from Reference • Consignment Fill-Up\* Railcar Consumption\*

#### PATCH

- Order Changes
- Order Cancellation

0000 ExxonMobil ExxonMobil

ships order

#### GET

- Shipment Details
- Shipment Tracking Status

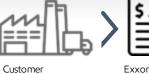

receives delivery

ExxonMobil issues invoice

#### Customer Customer receives invoice pays invoice

#### GET

- Invoice Details
- Account Invoice List

#### GET

• Available Documents • Document Download

\* indicates endpoints under development

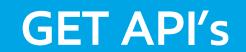

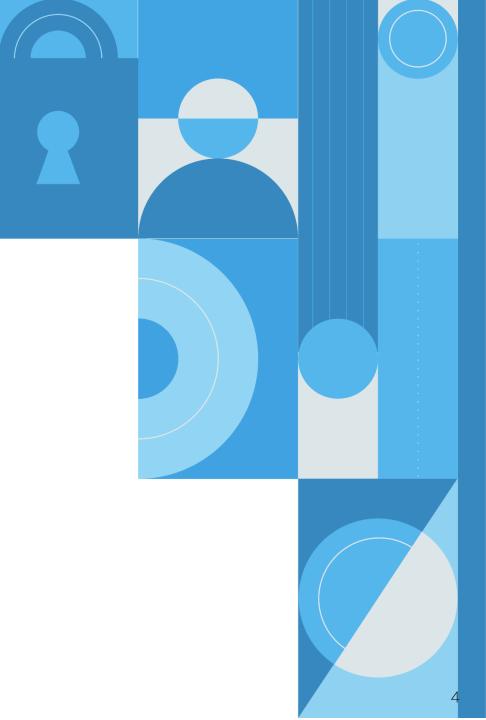

# **GET API's list**

GET APIs allow users to retrieve data from a recourse by sending a request

## Transactional Data

- Shipment Details
- Shipment Tracking Status
- Account Invoice List
- Invoice Details
- Order Listing
- Order Reference List
- Orders Details
- Delivery Date Range

### Reference data

- Optimum Order Size
- Order Guidelines

### Documents

- Available Documents
- Document Download

### Master Data

- Accounts listing
- Accounts Partners
- Product Catalogs
- Delivery Locations
- Delivery Locations Details

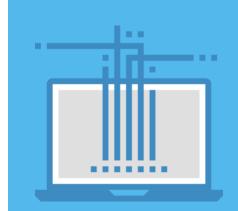

# **GET API's**

# Transactional Data - Orders

# Orders listing

• This endpoint provides a listing of the sales orders in the system by account Id, with location, PO and date filtering options.

## Orders details

• This endpoint provides detailed information about individual Sales Orders and includes general order information, detailed item description, payment term information, order status and order partner information.

## Orders reference list (Asia / MEAF)

• This endpoint provides the list of all contract or quotations for order reference, by location Id.

# Delivery date Range

• This endpoint provides order schedule range, including minimum/maximum values for standard delivery dates.

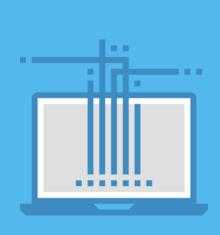

# **GET API**

# Transactional Data – Shipment & Invoices

# Shipment Details

- Prior to shipment, this endpoint provides general information on the shipment, including loading site details.
- Post-shipment, this endpoint displays detailed item information of loaded quantity, materials, batches, plant and shipment details.

## Shipment tracking status

• This endpoint provides detailed information about the shipment, specific per transportation mode.

# Account invoice list

• This endpoint provides the list of the commercial invoices, based on Account Id.

# Invoice details

• This endpoint provides detailed information about individual commercial invoices.

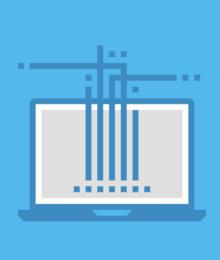

# **GET API**

# Master Data

# Accounts listing

• This endpoint provides the listing of the account numbers within scope of the API credential entitlement.

### Accounts partners

• This endpoint displays account and contact partners for an account. List of partners include payer, bill-to, consignee, notify party, document dispatch, document email-to.

## Product catalogs

• This endpoint provides the list of the ExxonMobil products associated with a delivery location, with associated affiliate and delivery method.

## Delivery locations

• This endpoint provides the list of the customer delivery locations by account.

## Delivery locations details

• This endpoint provides additional delivery address logistics details, related ports or depots for marine orders, and affiliate specific data including default incoterms.

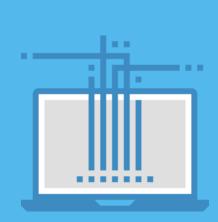

# **GET API**

# Documents

## Get Documents

- This endpoints allows to see the documents associated with a sales order
  - Order confirmation
  - Advance Shipping Notice
  - Bill of Lading
  - Certificate of Analysis
  - Standard Invoice

## Documents download

• This endpoint allows to download the documents associated with an order, directly in PDF format.

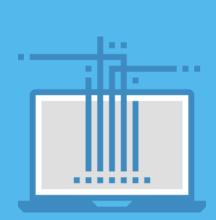

# **GET API**

# Reference Data

# Optimum Order size

• This endpoint provides sales order guidelines on optimum size (not applicable for CPU shipments).

### Order Guidelines

• This endpoint provides guideline indicators and data related to special services and exceptions that may be requested at order placement for certain modes.

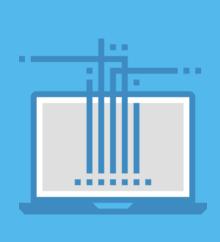

# **POST API's**

# **POST API's list**

POSTAPIs allow users to send data to a server to create a sales order

Create Order:

- Standard Orders
- Consignment Fill-up Orders
- Orders from a reference (Asia / MEAF)
- Railcar Consumption (US)

|   | 10 |  |
|---|----|--|
| Г |    |  |
| L |    |  |
|   |    |  |
|   |    |  |
|   |    |  |
|   |    |  |
|   |    |  |
|   |    |  |

12

# **POST APIs**

## Create Standard Orders

- This endpoint enables users to create a Sales Order for eligible order types
- Shipping modes are Truck / Railcar / Marine Containers orders.
- Marine orders with specific partner selection, specified port and ICD selections for marine destination

## Create Consignment fill-up order

• This endpoints allows to trigger a Fill-up order to an existing Consignment Inventory.

## Create Orders from reference (Asia / MEAF)

- This endpoints allows to create an order referring to a contract or quotation reference. Railcar consumption (US)
- This endpoints allows to report and submit the consumption ("Tap") from a railcar.

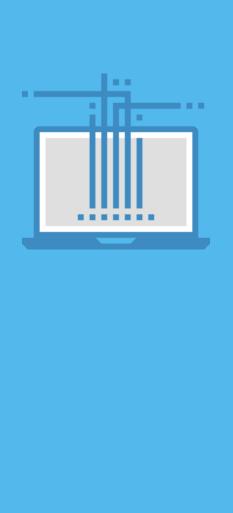

# **PATCH API's**

# **PATCH API**

# PATCH allows modification or cancellation of an order

## Change Sales Order

• This endpoint enables user to modify in an existing sales order: the PO #, the requested delivery date and the marine partners (as long as the order status is not "Shipment planned").

# Cancel Order

• This endpoint enables users to cancel a sales order, as long as the status of the order has not moved to 'Confirmed'

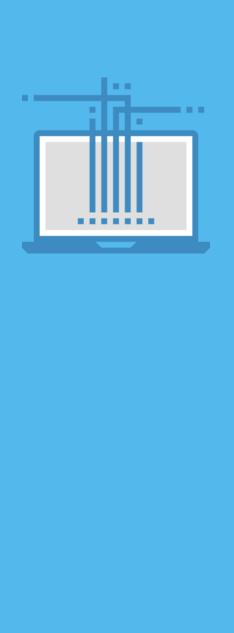